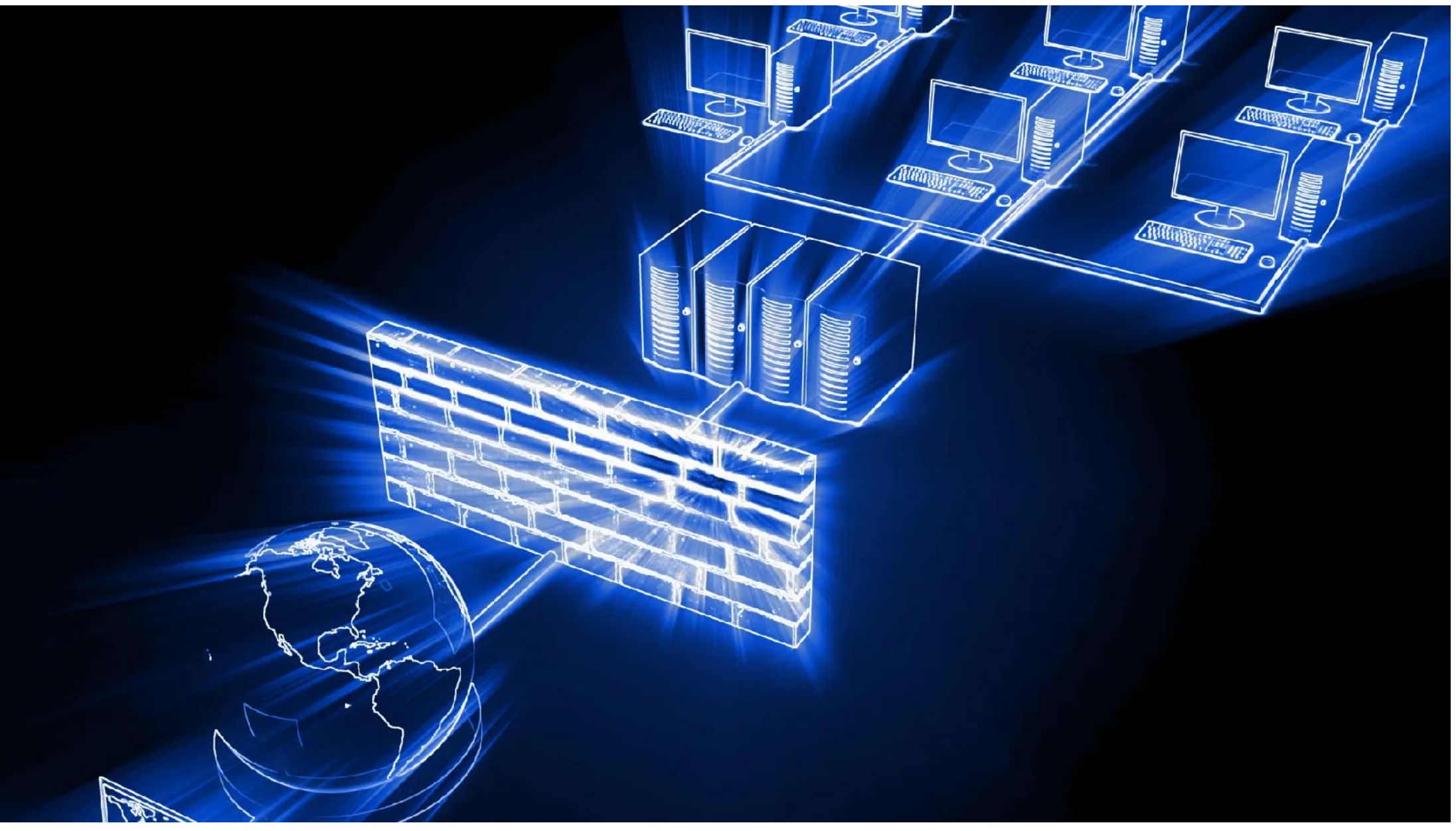

Monitorare per rendere più sicura la superficie di attacco

# **Vulnerabilità**

- Difetto o debolezza che può essere sfruttata per violare la politica di sicurezza di un sistema(\*)
- Riduzione della vulnerabilità Pratica ciclica di identificazione, classificazione e risanamento delle vulnerabilità(\*)

**Come ridurre le Vulnerabilità**

Web filtering **Anti malware** Threat prevention platform **Security Information Event Management Anti spam Intrusion detection systems** Ips Security policy Antivirus **Unified Threat management Firewall Content filtering CyberDefence Network security platform** 

### **Come ridurre le Vulnerabilità**

### **Hardening**

- Riduzione **superficie di attacco**
	- Rimozione software non necessario
	- Disabilitazione di servizi, moduli kernel, protocolli non necessari
- Riconfigurazione servizi esistenti per aumentarne la **robustezza**
	- Policy per complessità password
	- Abilitazione log di sicurezza
	- Installazione patch di sicurezza
	- **Rimozione utenti non necessari**

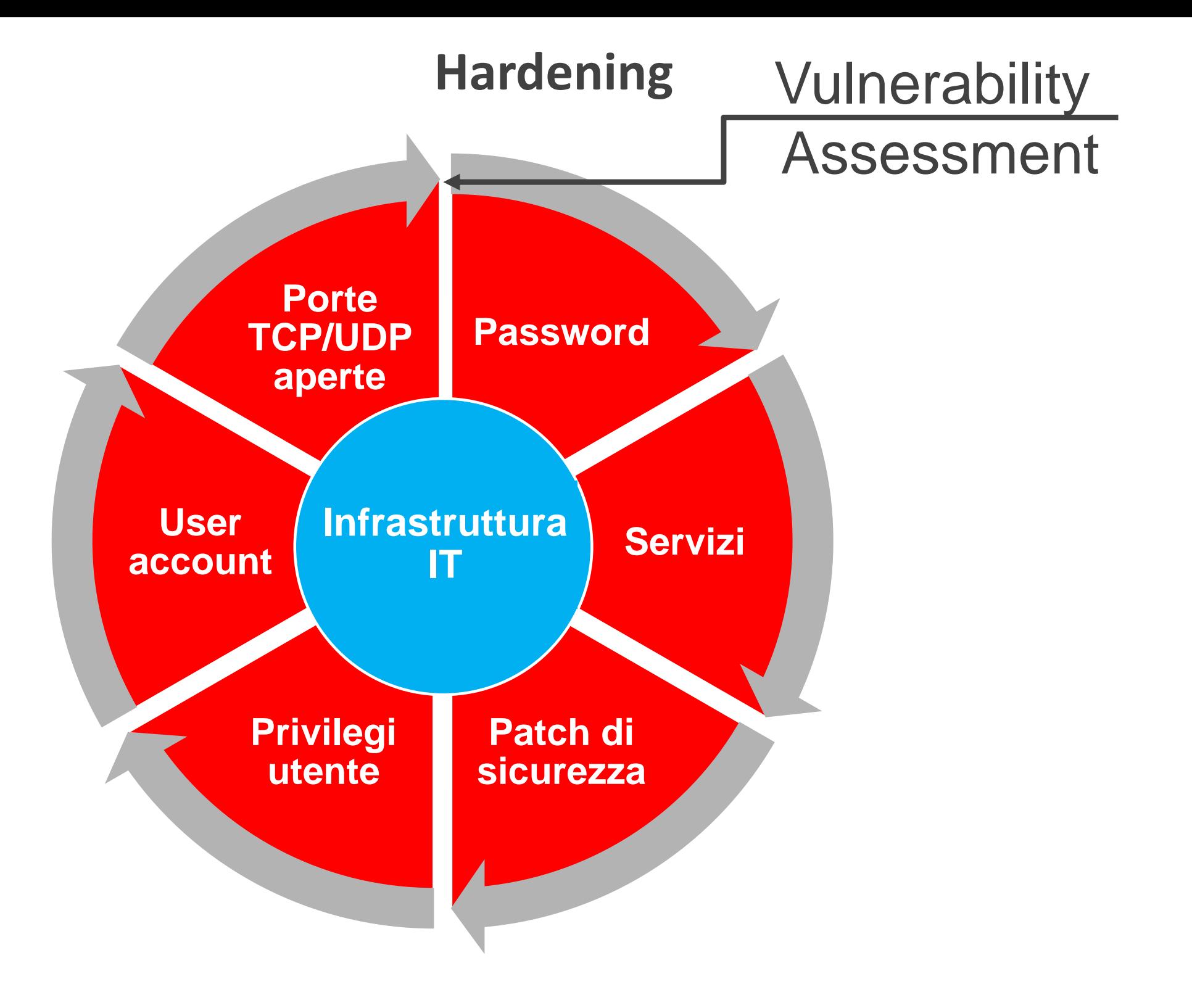

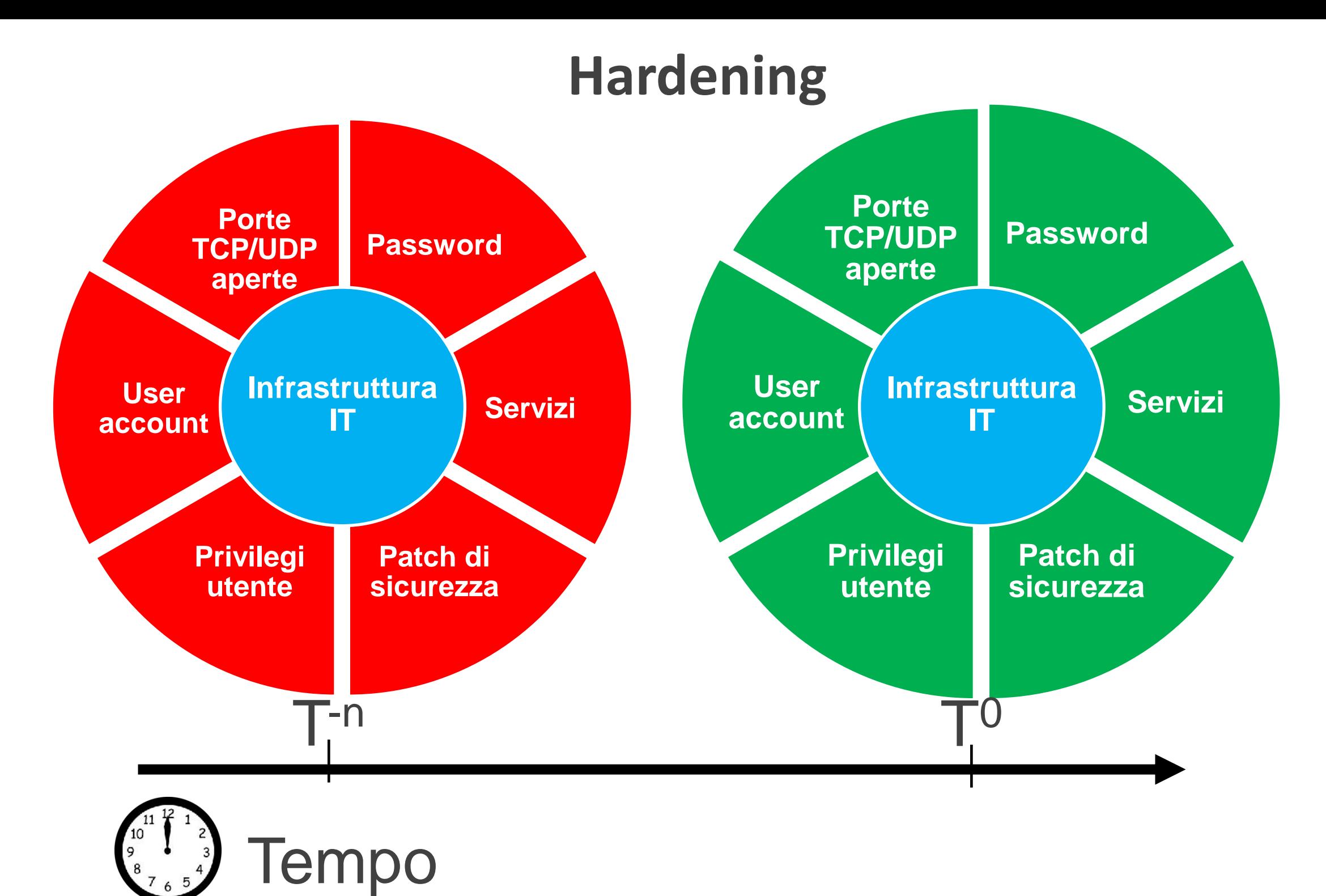

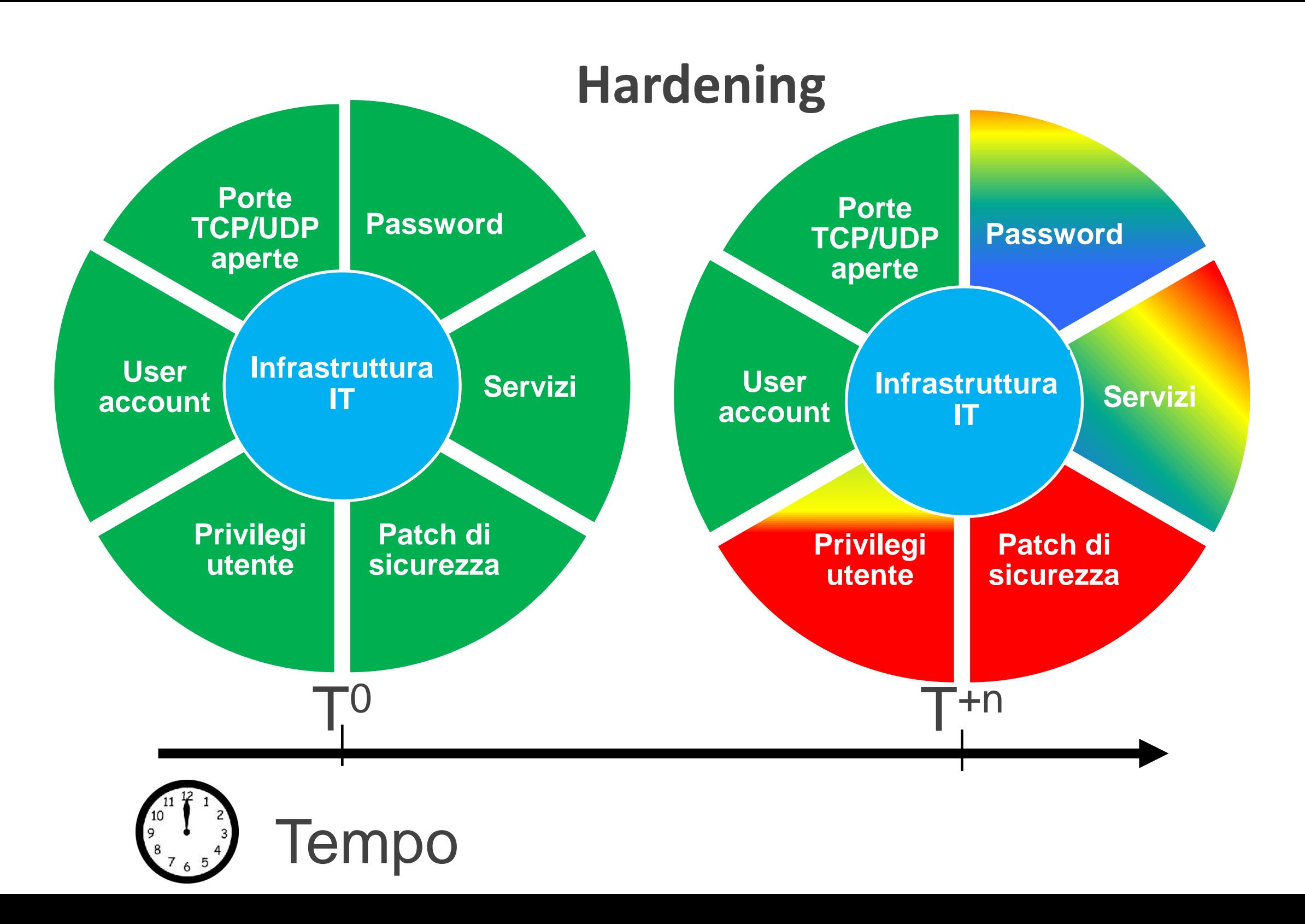

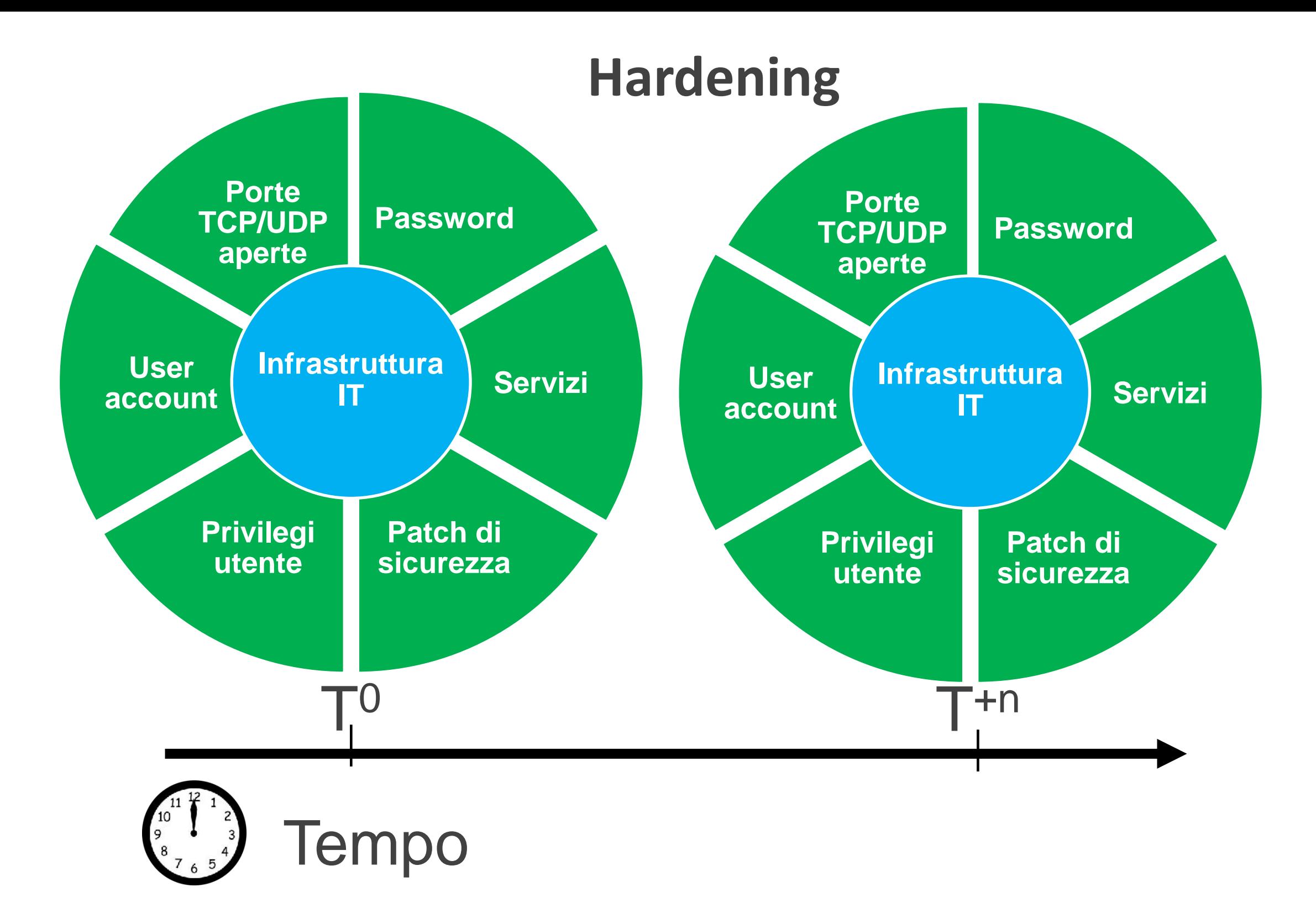

# **Monitoring & Allerting**

- Sistema di Monitoraggio infrastruttura IT
- Sistema di Monitoraggio della sicurezza degli host (HIDS)
- Sistema di Monitoraggio della sicurezza della Rete (NIDS)
	- basato su regole
	- basato su comportamenti
- Sistema di alerting (via sms ed email)
- Sistema proattivo di reazione agli eventi

### **Come per limitare la superficie d'attacco**

- Controllo su nuovi software installati
- Controllo sui servizi attivi
- Controllo sulle porte tcp e udp aperte
- Controllo sui nuovi dispositivi inseriti in rete

### **Come aumentare la robustezza**

### **IT Security Patch monitoring**

- **Number 19 Security Updates**
- Critical Debian and Ubuntu Updates
- Critical Updates Red Hat
- Critical Updates Aix, Solaris
- Critical Updates Router e Switch Cisco
- Aggiornamento Anti-Virus

## **Controlli per aumentare la robustezza**

### **Controllo Utente**

…

- Abilitazione policy di sicurezza sulle password
- Controllo sulla forza delle password
- Controllo sui nuovi utenti
- Controllo su utenti non autorizzati
- Controllo su permessi specifici utente

### **Sistemi per aumentare la robustezza**

#### **Host Based Intrusion Detection Systems**

- Antivirus check
- $\blacksquare$  File integrity checking
- **Log monitoring**
- Rootkit detection
- Active response

Le informazioni che si hanno sono corrette e allineate alla sua evoluzione.

La sua rappresentazione grafica è

- realmente completa e aggiornata
- adeguata a rappresentare i livelli fisici e logici di tutto sistema.

# **Rilevamento automatico e disegno della Rete**

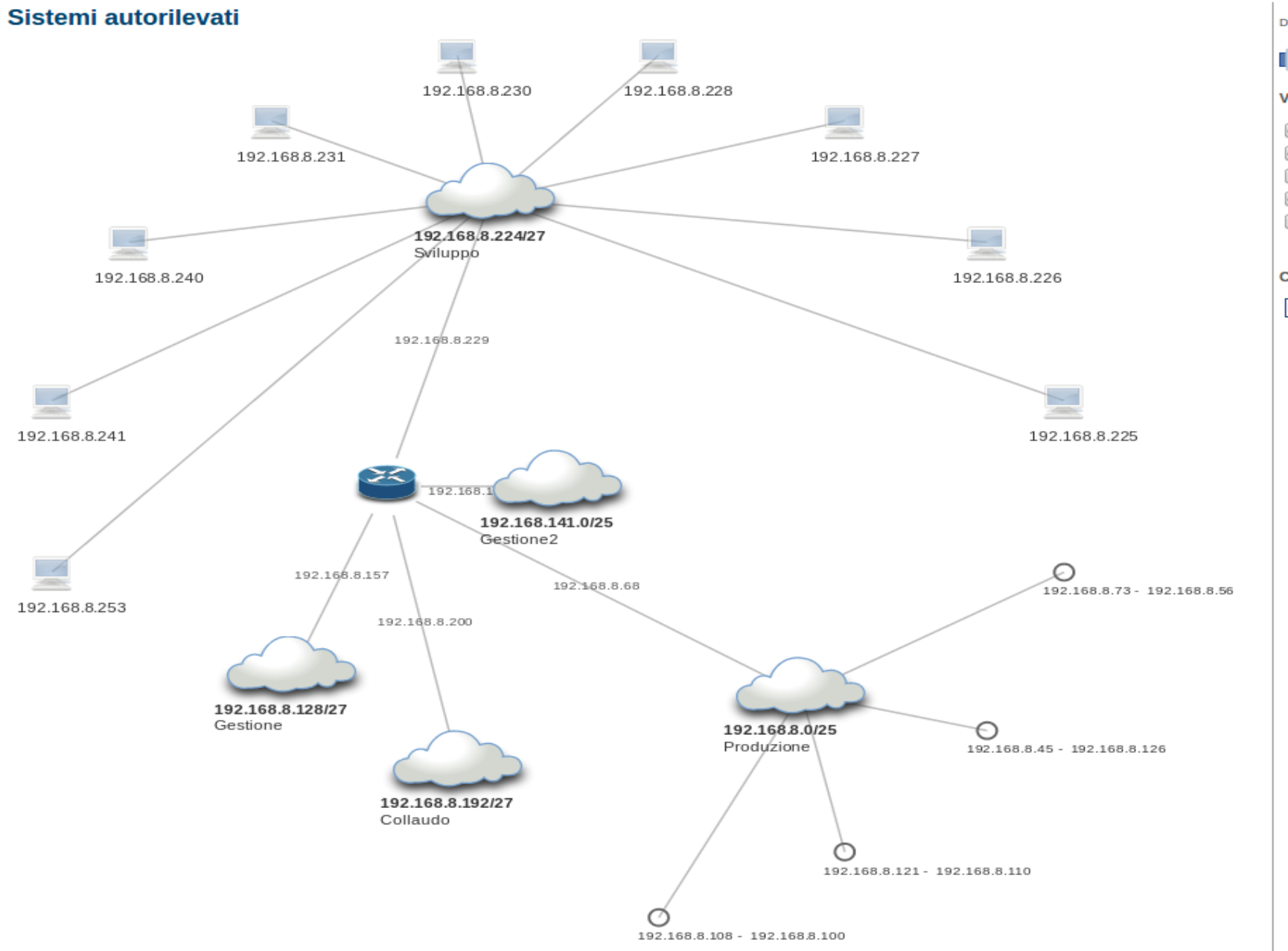

Distanza tra i nodi: 124 **Visualizza**  $\blacksquare$  Indirizzi IP Indirizzi di Rete Nomi Hosts Nomi Rete Nessuna Label Cerca elemento: FrontendCommCVIS  $\mathcal{L}_{\mathcal{F}}$ 

## **Google Map**

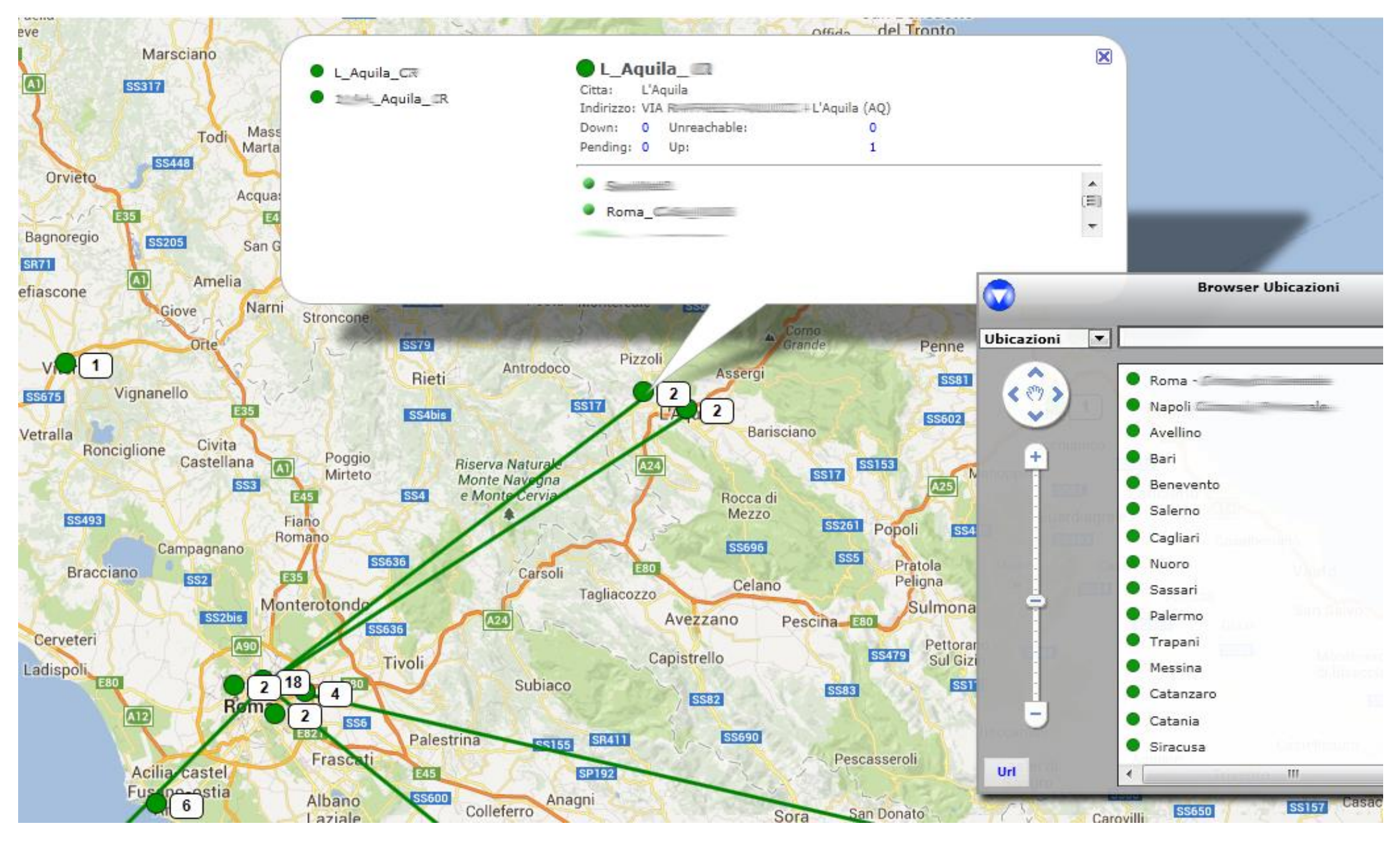

#### **Mappa Funzionale/Applicativa**

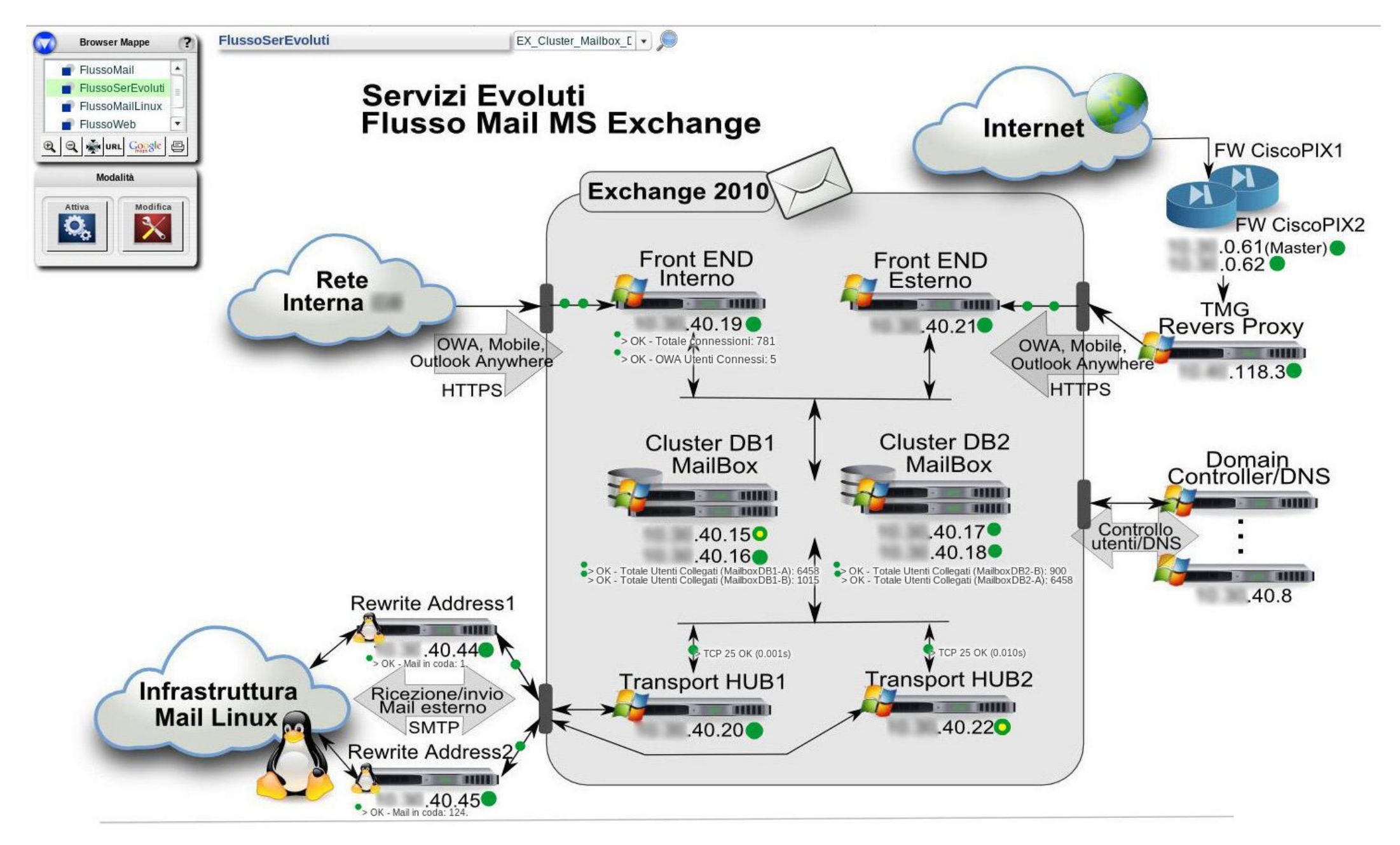

#### **Controllo Intrusioni fisiche in LAN**

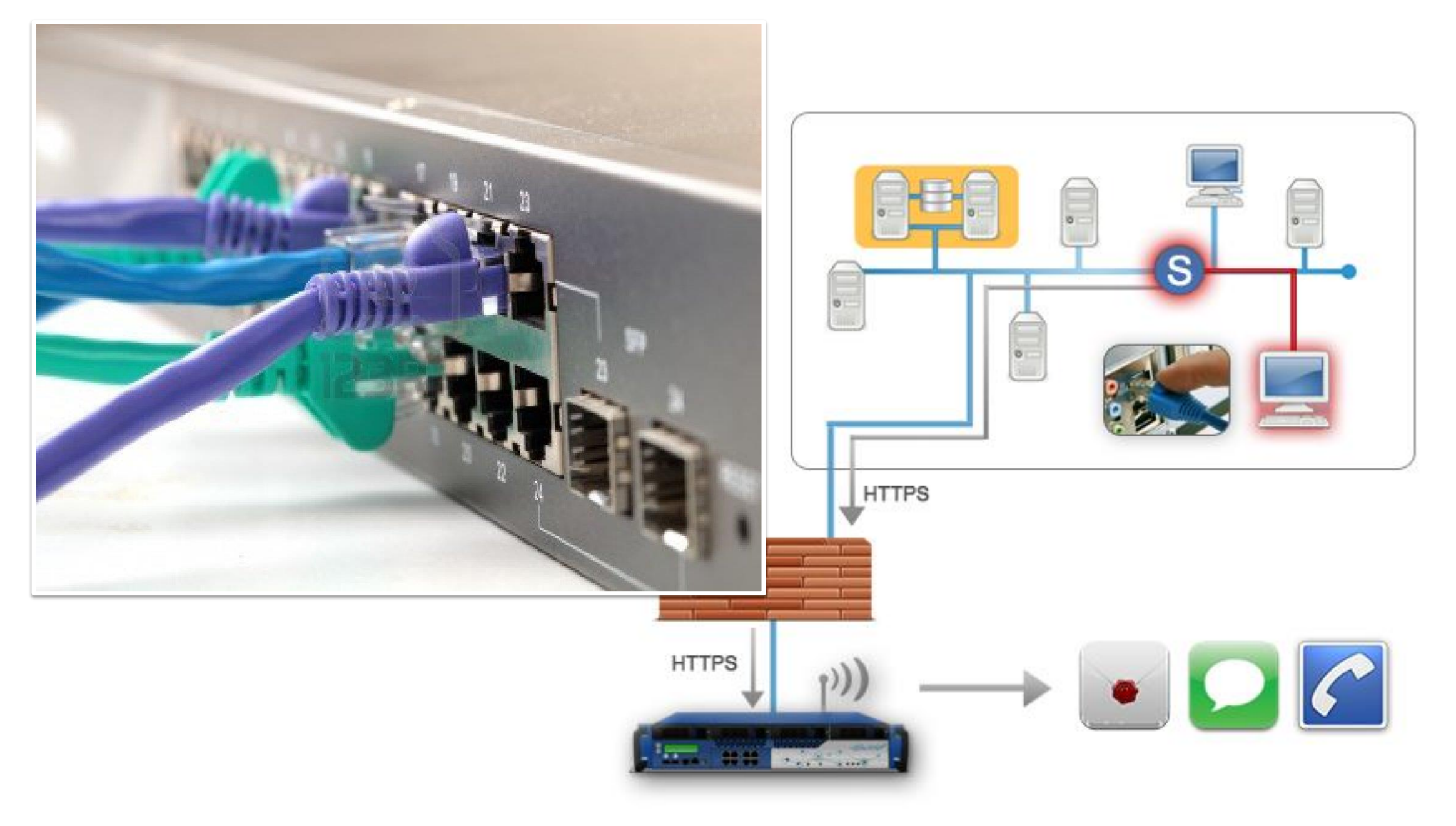

## **Network Security Monitoring**

- Oltre il semplice IDS: Network Security Monitoring
	- Molteplicità dei dati:
		- Alert data (NIDS e HIDS)
		- Asset data e servizi (ip, mac, dns, hostname, ecc)
		- Session data (profilazione delle connesioni)
		- Transaction data (http, ftp, dns, ssl, ecc)
		- Full content packet data

### **Network Security Monitoring**

- **NSM** Governare la complessità dei dati
	- Ricerche diverse, strumenti diversi

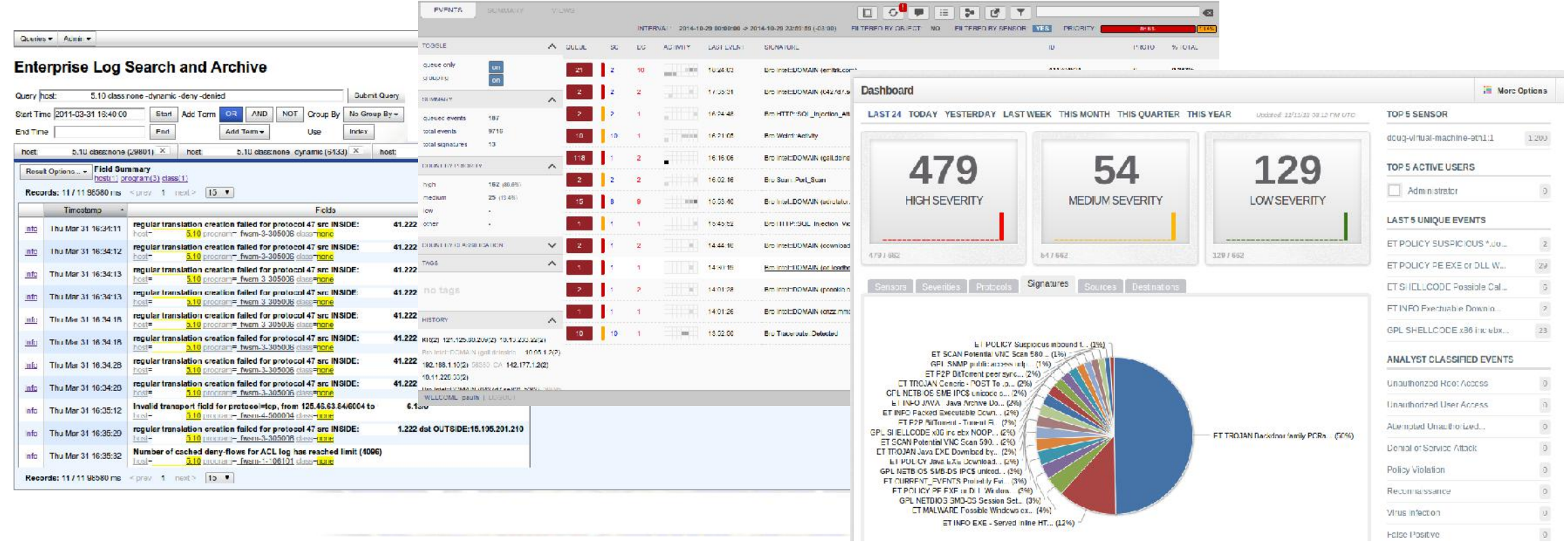

### **Cos'è il Security Monitoring** 1**/2**

- Facilità di utilizzo
- Controllo continuo post hardening
	- Limitare la superficie di attacco
	- Aumentare la robustezza dell'infrastruttura IT
- Sistema di protezione integrato
	- **NIDS, HIDS, NSM**
- Controllo attacchi in corso

# **Cos'è il Security Monitoring 2/2**

Visione a più livelli sempre aggiornata e intuitiva dell'intera infrastruttura informatica

- Autorilevamento e disegno infrastruttura di rete
- Google Map
- **Mappe Funzionali e Applicative**
- Banda Utilizzata
- Controllo intrusione fisica in LAN
- SLA Service Level Agreement
- …